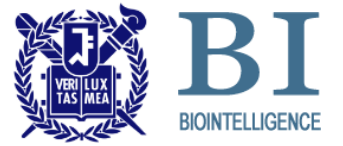

### **Chapter 5. Functions**

Byoung-Tak Zhang TA: Hanock Kwak

Biointelligence Laboratory School of Computer Science and Engineering Seoul National Univertisy

http://bi.snu.ac.kr

## **Functions**

### The heart of effective problem solving is **problem decomposition**.

- **Example 2** breaking a problem into small, manageable pieces
- $\blacksquare$  In C, the functions are those pieces.

### ■ A program consists of one or more files

■ Each file contains zero or more functions, one of them being a **main()** function.

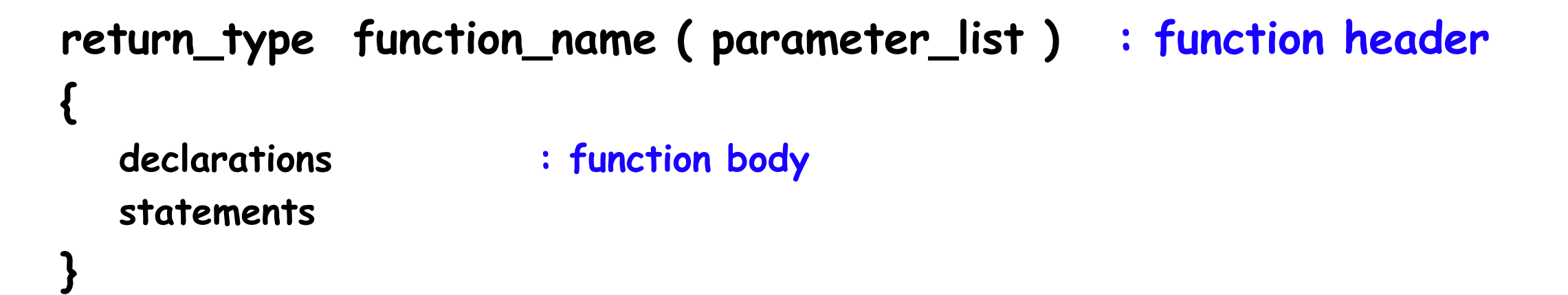

#### ■ A function definition starts with the **return\_type** of the function.

- **If no value is returned, then the** *return\_type* **is void.**
- **If NOT void**, then the value returned by the function will be converted, if necessary, to this *return\_type* .

#### *parameter\_list*

- a comma-separated list of declarations
- **Fig. 5** formal parameters of the function

```
int factorial(int n) /* header */
                             { /* body starts here */
   int i, product = 1;
   for (i = 2; i <= n; ++i)
      product *= i;
   return product;
}
void main(void)
{
   …
   factorial(7); /* The function, factorial(), is called, or invoked */
   …
}
```

```
void nothing(void) { } /* this function does nothing */
```

```
double twice(double x)
```

```
 return 2.0 * x;
```
**{**

**}**

**{**

**}**

```
int add_all(int a, int b)
```

```
 return (a+b);
```
#### **I** "local" variables vs. "global" variables

- "local" variables : any variables declared in the body of a function
- "global" variables : other variables declared external to the function

```
#include <stdio.h>
int a = 33; // a is external, it is accessible from all functions in this file
int main(void) {
   int b = 77; \prime\prime b is local to main() \prime\primeprintf("a = %d\n", a); /* a is global to main() */
   printf("b = %d\n", b);
   return 0;
}
```
- **Important reasons to write programs as collections of many** small functions
	- It is simpler to correctly write a small function to do one job.
		- **E** easier writing & debugging
	- It is easier to maintain or modify such a program
	- Small functions tend to be self-documenting and highly readable.

### **return Statement**

**return;**

**return** expression**;**

#### ■ When a **return** statement is encountered,

- execution of the function is terminated and
- control is passed back to the calling environment

#### **< Examples >**

**return;**

**return ++a;**

**return (a\*b);**

### **return Statement**

```
float f(char a, char b, char c)
{
   int i;
   …
   return i; /*value returned will be converted to a float*/
}
double absolute_value(double x)
{
   if (x>=0.0)
      return x;
   else
      return –x;
}
```
## **Function Prototypes**

#### **return\_type function\_name( parameter\_type\_list ) ;**

- Functions should be declared before they are used.
- **Function prototype** 
	- tells the compiler the number and type of argument passed to the function
	- $\blacksquare$  tells the type of the value returned by the function
	- **Example 1** allows the compiler to check the code more thoroughly

#### **< Examples >**

**double sum(double, double); int absolute\_value( int ); float area( float, float );**

#### **< Identifiers are optional >**

**double sum(double a, double b); int absolute\_value(int value); float area(float width, float height);**

# **How to code functions (single file)**

```
#include <stdio.h>
```
**{**

**}**

```
// declare function prototypes before main function
int sum(int, int); 
int abs(int);
```

```
int main() // you can call declared functions
```

```
 int a, b, c;
 scanf("%d %d", &a, &b);
 printf("|a| + |b| = %d \n", sum( abs(a), abs(b) ) );
 return 0;
```

```
// continues to next page !!
```
# **How to code functions (single file)**

```
// write definitions of functions declared above 
int sum(int a, int b)
{
   return a + b;
}
int abs(int a)
{
   if (a >= 0) 
      return a;
   else 
      return –a;
}
```
- Writing a program in a single source file is messy.
- **n** Organization
	- Collect closely related functions for each source file.
	- Create a header file for each source file and write function prototypes in it.
	- **Include external header file to use functions in it.**

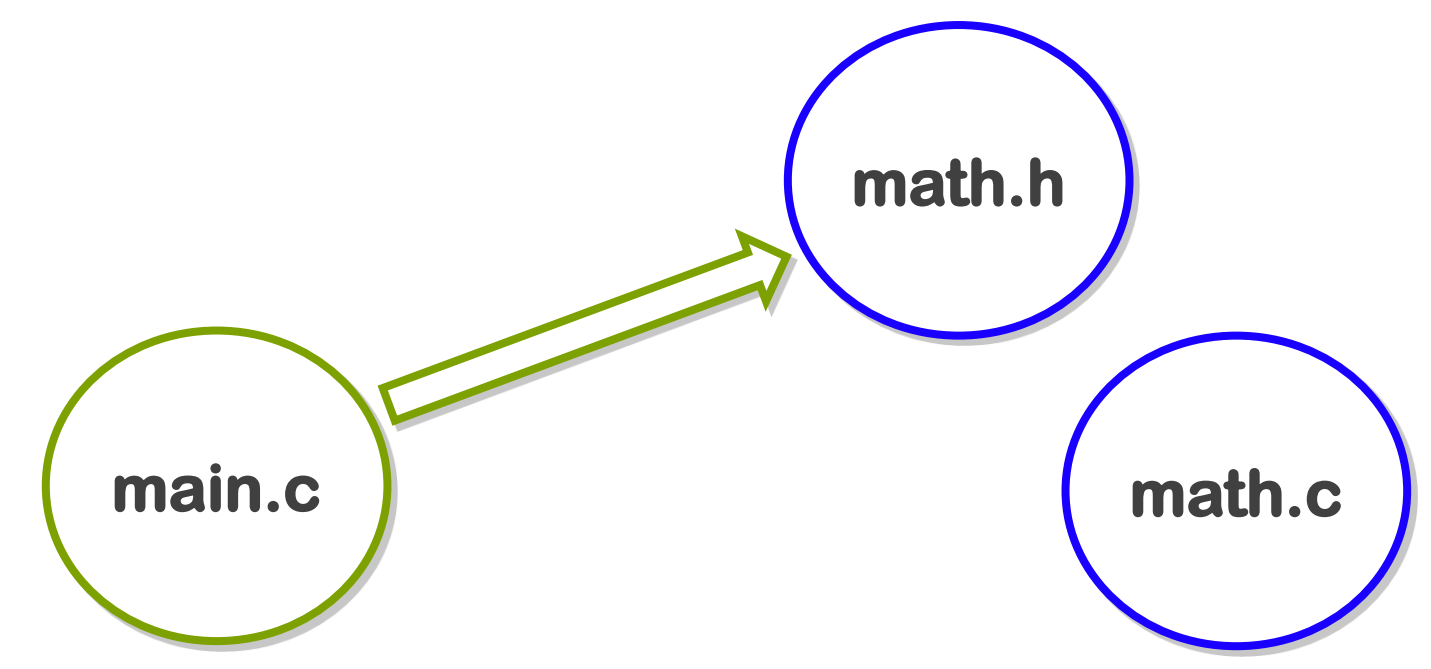

### **math.h**

**// declare function prototypes in the header file int sum(int, int); int abs(int);** 

**}**

```
 math.c // include math.h to link definitions with prototypes
                   #include "math.h" 
                   int sum(int a, int b)
                   {
                      return a + b;
                   }
                   int abs(int a)
                   {
                      if (a >= 0) 
                         return a;
                       else 
                         return –a;
```
### **main.c**

```
#include <stdio.h>
#include "math.h" 
int main() 
{
   int a, b, c;
   scanf("%d %d", &a, &b);
   printf("|a| + |b| = %d \n", sum( abs(a), abs(b) ) );
   return 0;
}
```
# **Scope Rules**

### ■ Basic rules of scoping

- $\blacksquare$  Identifiers are accessible only within the block in which they are declared.
- **They are unknown outside the boundaries of that block.**
- When an inner declared identifier has same name as outer one, it hides the outer one.

### ■ Why blocks(compound statements)?

- $\blacksquare$  to allow memory for variables to be allocated where needed
- **Block exit releases the allocated storage.**

## **Scope Rules**

```
int a = 1, b = 2, c = 3;
printf("%d %d %d\n", a, b, c); /* 1 2 3 */ 
{
   int b = 4;
   float c = 5.0; 
   printf("%d %d %.1f\n", a, b, c); /* 1 4 5.0 */
   a = b;
    {
       int c;
       c = b;
       printf("%d %d %d\n", a, b, c); /* 4 4 4 */
    }
   printf("%d %d %.1f\n", a, b, c); /* 4 4 5.0 */
} 
printf("%d %d %d\n", a, b, c); /* 4 2 3 */
```
**{**

**}**

## **Storage Classes**

### **Exery variable and function in C has two attributes**

■ *type* and *storage class* 

### **Four storage classes**

- **auto extern register static**
- **auto**: automatic
	- **The most common storage class for variable**

# **Storage Class auto**

- Variables declared within function bodies are automatic by default
	- When a block is entered, the system allocates memory for the automatic variables.
		- **These variables are "local" to the block**
	- When the block is exited, the memory is released (the value is lost)

```
void f(int m)
{
   int a,b,c;
   float f;
   ….
}
```
# **Storage Class extern**

- One method of transmitting information across blocks and functions is **to use external variables**
- When a variable is declared outside a function,
	- **storage is permanently assigned to it.**
	- its storage class is **extern**
	- The variable is "global" to all functions declared **after** it.
- **Information can be passed into a function two ways** 
	- **by use of external variables**
	- **by use of the parameter mechanism**

# **Storage Class register**

### **Fig. 5 The storage class register**

- **Example in the compiler that the associated variables should be stored in** high-speed memory registers
- aims to improve execution speed
	- declares variables most frequently accessed as **register**

```
{
  register int i; /* register i */
  for (i = 0; i < LIMIT; i++) {
   …
   }
    } /* block exit will free the register */
```
# **Storage Class static**

### **The storage class static**

- allows a local variable to retain its previous value when the block is reentered.
- in contrast to ordinary **auto** variables

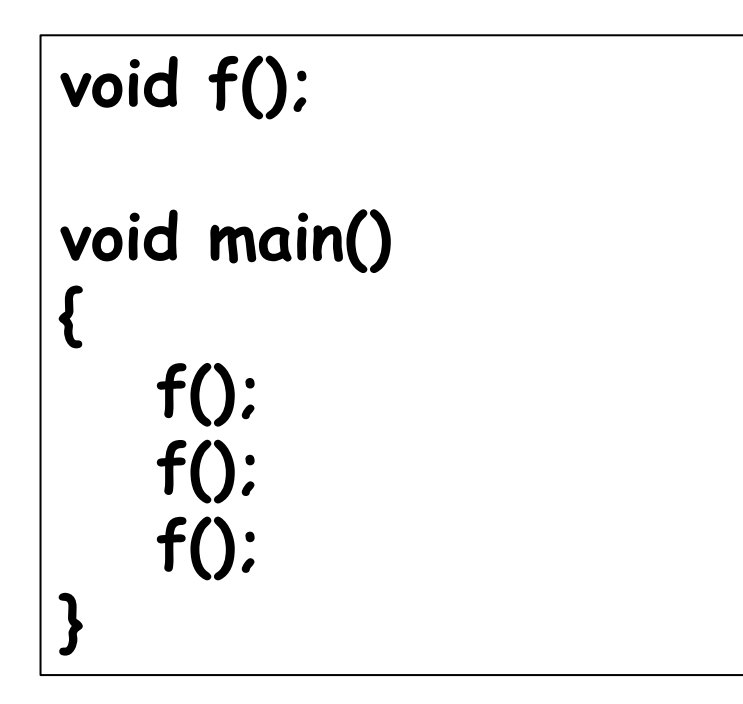

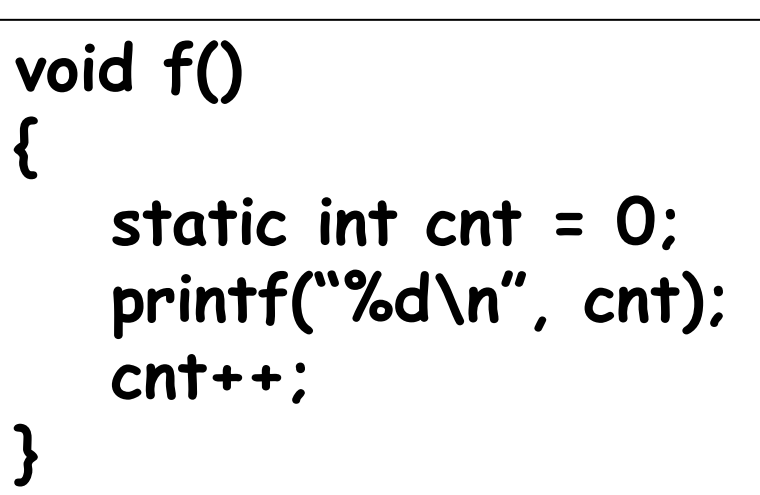

## **Default Initialization**

### **external** and **static** variables

**Example initialized to zero by the system, if not explicitly initialized by** programmers

### ■ **auto** and **register** variables

- usually not initialized by the system
- **have "garbage" values.**

## **Recursion**

■ A function is recursive if it calls itself, either directly or indirectly

```
#include <stdio.h>
int sum(int n);
int main()
{
   int n = 5;
   printf("The sum from 1 to %d is %d\n", n, sum(n));
   return 0;
}
int sum(int n)
{
   return (n <= 1) ? n : n + sum(n-1);
}
```